# **tem como criar aposta no pixbet**

- 1. tem como criar aposta no pixbet
- 2. tem como criar aposta no pixbet :sobre a blaze
- 3. tem como criar aposta no pixbet :link betano

### **tem como criar aposta no pixbet**

#### Resumo:

**tem como criar aposta no pixbet : Faça parte da jornada vitoriosa em condlight.com.br! Registre-se hoje e ganhe um bônus especial para impulsionar sua sorte!**  contente:

### **tem como criar aposta no pixbet**

Pixbet é uma das mais casas de apostas do Brasil, fundação na Paraíba por Ernildo Júnior Há maiores anos. Embora a empresa tenha tem como criar aposta no pixbet sede oficial em ilha Holanda da Curaçao e um paraíso fiscal preço à costa para Venezuela ndia

#### **tem como criar aposta no pixbet**

Pixbet possui uma ampla variableade de opes das apostas defensiva, apóstas dos jogos em jogo da mesa-níquel e depois do blackjack para comprar. A empresa tamé

### **A segurança da Pixbet**

Uma empresa constante é uma executiva confiável e segura, com um boa reputação no setor de jogos do azar Brasil. A firma possiiuma licença da autonomia reguladora dos jogos ao ar brasileiro Lei n° 9.610/98; E todas as suas ações são feitas por

### **Encerrado**

Pixbet é uma das maiores e mais confianças casas de apostas do Brasil, com a longa história dos serviços financeiros para facilitar tem como criar aposta no pixbet reputação no setor. Se você está um apostador em busca da plataforma segura segurançae confiável pra fazer suas postagens pixibete!

- Fundada na Paraíba, Brasil há mais de 10 anos
- Sede oficial em Curaçao, um paraíso fiscal preço à costa da Venezuela
- Uma variada de opes das apostas esportivas
- Metodos de depósito e retracting jogos
- Licencia da autoridade regulador de jogos do azar Brasil
- Auditorias e revisões constantes para garantir a garantia

#### [img bet](https://www.dimen.com.br/img-bet-2024-06-25-id-29764.pdf)

\*\*Eu aposto na Pixbet: Uma jornada em tem como criar aposta no pixbet busca de ganhos rápidos e fáceis\*\*

Meu nome é João, e sou um 8 entusiasta das apostas esportivas. Sempre fui apaixonado pelo esporte e, recentemente, descobri o mundo das apostas online. Depois de pesquisar 8 e

comparar diferentes plataformas, decidi apostar na Pixbet. Fiquei intrigado com tem como criar aposta no pixbet promessa de saques rápidos via PIX, uma ferramenta 8 de pagamento instantâneo muito popular no Brasil.

\*\*Contexto:\*\*

Inicialmente, hesitei em tem como criar aposta no pixbet apostar online devido a preocupações com segurança e confiabilidade. No 8 entanto, depois de ler inúmeras avaliações positivas sobre a Pixbet, incluindo depoimentos de usuários que receberam seus ganhos em tem como criar aposta no pixbet 8 poucos minutos, decidi dar uma chance.

\*\*Descrição do caso:\*\*

Criei minha conta na Pixbet, que foi um processo simples e rápido. O 8 site era fácil de navegar e o aplicativo móvel também era intuitivo. Fiz um pequeno depósito inicial de R\$ 50 8 usando o PIX e comecei a explorar as opções de apostas disponíveis.

Comecei apostando em tem como criar aposta no pixbet partidas de futebol, meu esporte 8 favorito. Escolhi uma partida entre Flamengo e Corinthians e analisei cuidadosamente as probabilidades e estatísticas. Coloquei uma aposta de R\$ 8 20 no Flamengo para vencer a partida.

\*\*Etapas de implementação:\*\*

- \* Cadastro no site da Pixbet
- \* Depósito via PIX
- \* Seleção da partida 8 de futebol
- \* Análise de probabilidades e estatísticas
- \* Colocação da aposta
- \*\*Conquistas e resultados:\*\*

Para minha alegria, o Flamengo venceu a partida por 8 2 a 0, e minha aposta foi bem-sucedida! Ganhei R\$ 40, que foram creditados em tem como criar aposta no pixbet minha conta do PIX 8 em tem como criar aposta no pixbet menos de 10 minutos. Fiquei impressionado com a rapidez e facilidade do processo de saque.

\*\*Recomendações e cuidados:\*\*

Com base 8 na minha experiência, recomendo a Pixbet como uma plataforma de apostas confiável e conveniente, especialmente para aqueles que priorizam saques 8 rápidos. No entanto, é importante notar que as apostas esportivas envolvem riscos, e é crucial apostar com responsabilidade.

\*\*Perspectivas psicológicas:\*\*

Apostar pode 8 ser uma atividade emocionante, mas é essencial manter a disciplina e gerenciar suas emoções. Evite perseguir perdas e estabeleça limites 8 claros para seus gastos. \*\*Análise de tendências de mercado:\*\*

As apostas online estão crescendo rapidamente no Brasil, com cada vez mais plataformas 8 surgindo no mercado. A Pixbet está bem posicionada para se beneficiar dessa tendência, oferecendo saques rápidos e uma ampla gama 8 de opções de apostas.

\*\*Lições aprendidas e experiências:\*\*

Aprendi que é possível obter ganhos com apostas esportivas, mas é importante pesquisar, analisar 8 e apostar com inteligência. Também aprendi a importância do gerenciamento de riscos e da disciplina.

\*\*Conclusão:\*\*

Minha aposta na Pixbet foi uma 8 experiência positiva. Consegui obter ganhos rapidamente e facilmente, graças ao sistema de saque instantâneo via PIX. Recomendo a plataforma para 8 aqueles que procuram uma experiência de apostas conveniente e confiável. No entanto, lembrese que as apostas esportivas envolvem riscos, e 8 é crucial abordar essa atividade com responsabilidade.

# **tem como criar aposta no pixbet :sobre a blaze**

#### **tem como criar aposta no pixbet**

**O que é a Aposta 1x2? A aposta 1x2 é um tipo de aposta popular em tem como criar aposta no pixbet eventos esportivos, onde você aposta na vitória da casa (1), em tem como criar aposta no pixbet um possível empate (x) ou na vitória do visitante (2) ao final do tempo regulamentar, sem contar os acréscimos. Essa é a aposta clássica dos mercados de apostas, sendo oferecida por todas as casas de apostas online do mundo (Como Funciona o Mercado 1x2 nas Casas de Apostas, 2024).**

**O que significa "Ambos os Times Marcam"?**

#### **1x2 + Ambos os Times Marcam na Pixbet**

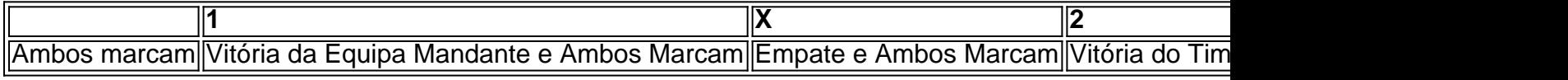

**Apostando no Mercado 1x2 + "Ambos os Times Marcam"**

- **Escolha o vencedor do confronto, se houver, ou um possível empate, aí combinado com o nº de gols (1, X ou 2) marcados por cada time.**
- **"Ambos os Times Marcam" será julgado à luz do resultado ao fim do segundo tempo (incluindo os atrasos). Se tanto o time da casa como o time visitante fizeram, ao menos, um gol durante o jogo, essa opção será considerada vencedora. Quando escolhido, elimine o mercado "Gols" (Over/Under).**

#### **Conclusão**

#### O que é Aviator Pixbet Telegram?

O Aviator Pixbet Telegram é um canal exclusivo do Telegram para usuários da plataforma de apostas esportivas Pixbet. Ele fornece acesso a recursos e informações exclusivos que podem ajudar os usuários a melhorar tem como criar aposta no pixbet experiência de apostas e aumentar seus ganhos.

Como participar do grupo?

Para participar do grupo, basta acessar o link do Telegram fornecido no site da Pixbet ou pesquisar "Aviator Pixbet Telegram" no aplicativo do Telegram. Após entrar no grupo, você terá acesso a uma variedade de recursos, incluindo:

Dicas e estratégias de apostas

## **tem como criar aposta no pixbet :link betano**

Vitória de Melbourne e Wellington Phoenix têm tudo para jogar depois do empate 0-0 na primeira etapa da semifinal dos ALeague Men no Parque aAMI. Em um choque entre dois estilos, o Victory foi autorizado controlar tempo ou território durante grande parte das competições mas não conseguiu criar chances claras suficientes tem como criar aposta no pixbet desbloquear uma determinada defesa Fênix neste domingo

Os anfitriões foram os mais positivos ao longo com 20 a seis tentativas, e cinco de A vitória empurrou duramente nos estágios moribundos para encontrar um objetivo a levar ao Sky Stadium como o Phoenix tudo, mas resolvido por uma impasse da metade até à segunda parte. Com as pernas de retorno que serão jogadas na Nova Zelândia no sábado 18 maio ndia Enquanto a vitória parecia mais provável de marcar, particularmente durante o segundo semestre do ano passado 14 das 20 tentativas vieram fora da caixa e Alex Paulsen não foi realmente

testado. O capitão Nix skipper (Alex Rufer) deu um tom no meio-campo ajudando assim manter as vitórias longe dos lugares perigosos

"Eles mostraram durante toda a temporada que são uma equipe difícil de vencer", disse o capitão da Vitória, Roderick Miranda. "Elas estão realmente confortáveis defendendo profundamente e precisamos ter muita paciência para isso".

"Os jogadores estavam um pouco ansiosos, é normal tem como criar aposta no pixbet uma semifinal e os fãs nos pressionavam. Mas 0-0, tudo ainda está aberto para a segunda perna." "Nós levamos muito tempo para filmar, eles defenderam com um monte de números na parte traseira e precisam jogar mais adiante no próximo jogo.

A Phoenix levará o melhor recorde de casa da liga para a etapa do retorno, após 10 vitórias tem como criar aposta no pixbet 13 partidas nesta temporada e perdendo apenas uma vez no solo doméstico quando atordoada por Newcastle. O Victory pode pelo menos ser impulsionado sendo um dos dois únicos times que gerenciam empates na Sky Stadium onde Rufer converteu penalidade pela interrupção ao arrebatar pontos até janeiro passado!

"Vamos pegar o empate, estamos muito satisfeitos com esta noite", disse Rufer na semifinal. "Também tentamos garantir que dificultamos a outra equipe e acho melhor para nós ser mais corajosos."

A Phoenix fez um começo brilhante com a melhor das primeiras chances vindas de uma cruz baixa vinda do Nicholas Pennington. Os atacantes Nix correram para dentro da caixa dos seis jardas enquanto o baile voava na cara até que Jason Geria, defensora pela vitória teve sorte tem como criar aposta no pixbet ser quem bloqueou seu caminho ".

skip promoção newsletter passado

Inscreva-se para:

Esporte Austrália Desportos

Obtenha um resumo diário das últimas notícias, recursos e comentários esportivos da nossa mesa esportiva australiana.

Aviso de Privacidade:

As newsletters podem conter informações sobre instituições de caridade, anúncios on-line e conteúdo financiado por terceiros. Para mais informação consulte a nossa Política De Privacidade Utilizamos o Google reCaptcha para proteger nosso site; se aplica também à política do serviço ao cliente da empresa:

após a promoção da newsletter;

A vitória gradualmente assumiu o comando e logo parecia mais ameaçadora, pois Bruno Fornaroli olhou para algumas meias chances – a primeira um esforço de longo alcance que Paulsen percebeu com facilidade. O fornarol quase criou algo do nada ao derrubar uma bola saltitante na caixa encontrar espaço tem como criar aposta no pixbet algum lugar antes da Pennington entrar no local usando apenas equipamentos limpos!

O vencedor da partida semifinal Victory-Phoenix enfrentará a Costa Central ou o Sydney FC na grande final no sábado, 25 de maio. Os Mariners lideram os Sky Blue 2-1 antes do retorno das pernas

Author: condlight.com.br

Subject: tem como criar aposta no pixbet Keywords: tem como criar aposta no pixbet Update: 2024/6/25 21:21:15